#### **Crash Statistics** ANALYSIS &<br>INFORMATION ONLINE **a&l**

## **Crash Reports – Day of Week**

The 'Day of Week' report presents statistics for fatal, non-fatal, injury and tow-away crash events for large trucks and buses by the day of week reported on the police accident report form. Day of week is a derived field, beginning at 12:00 AM and ending at 11:59 pm.

#### **Filter Options**

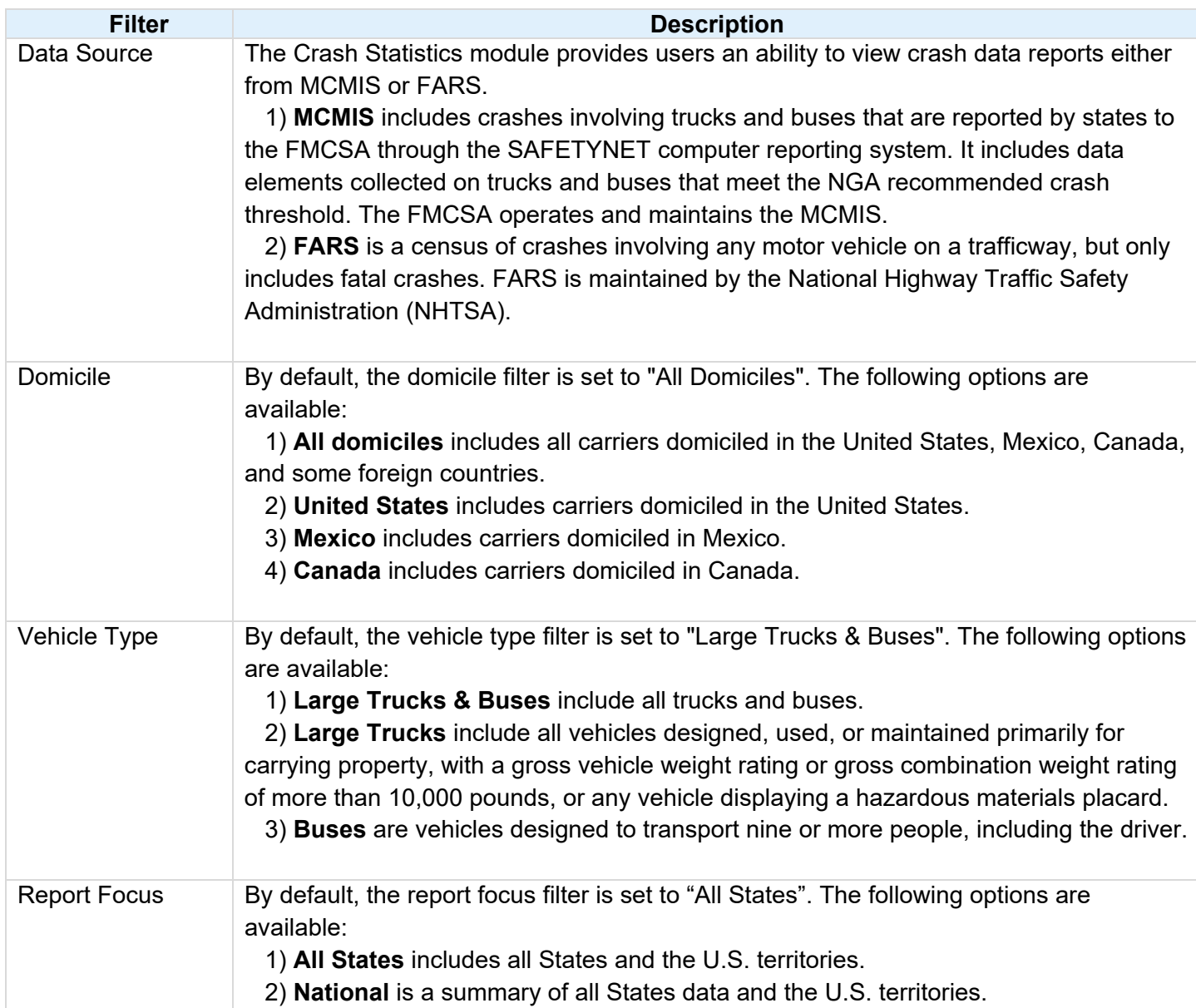

# **a& I ANALYSIS & Crash Statistics**

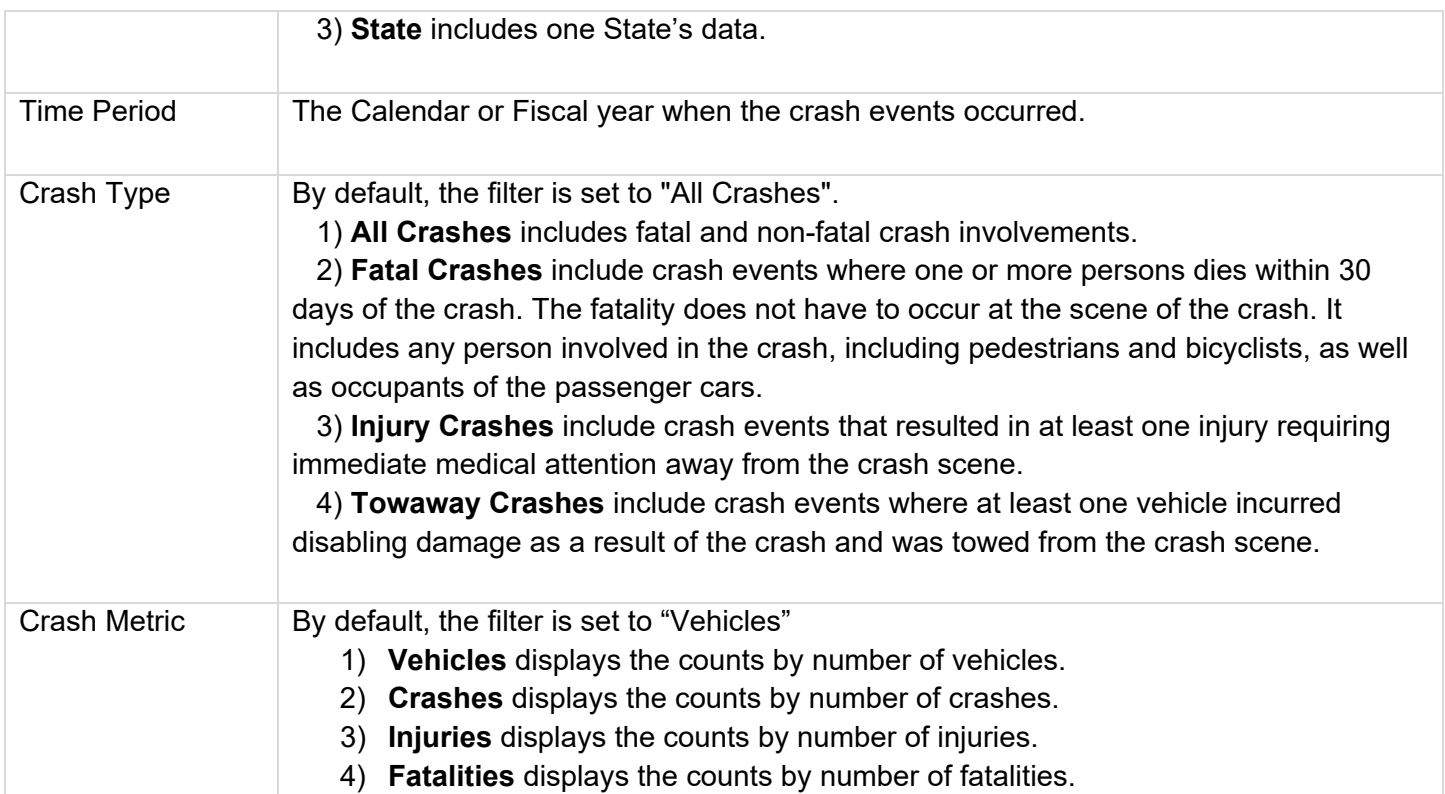

### **Column/Row Descriptions**

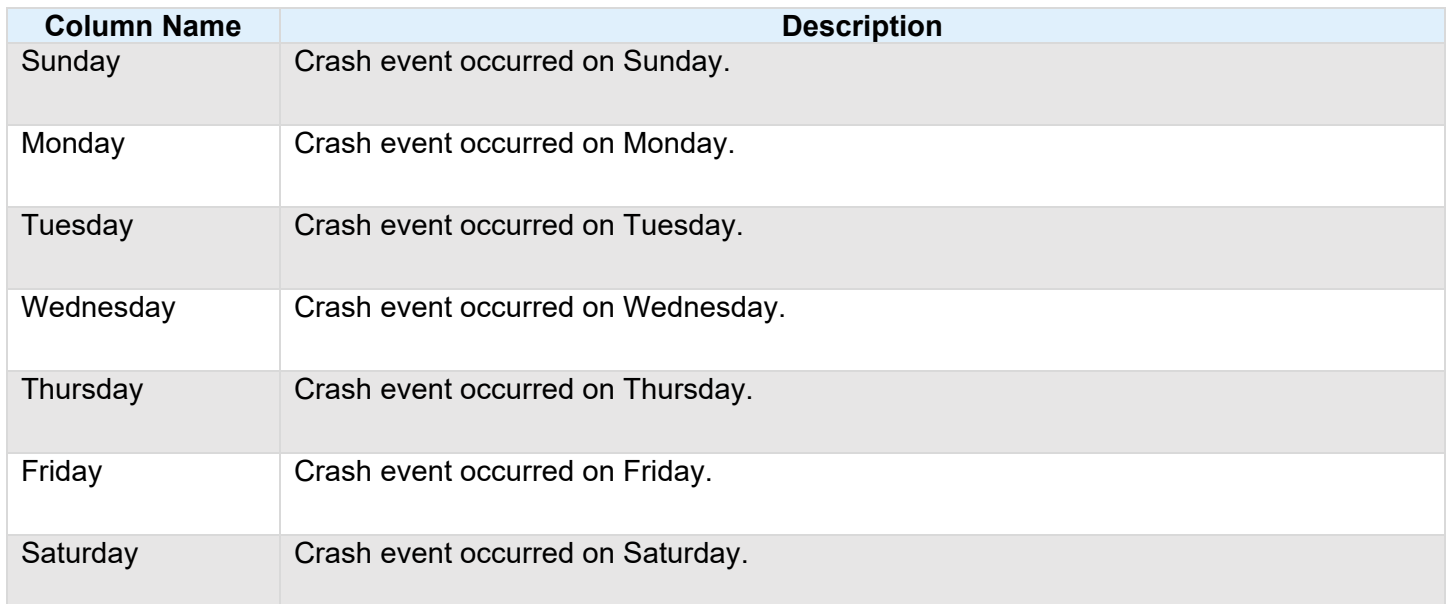

 $\boldsymbol{\lambda}$ U.S. Department of Transportation **Federal Motor Carrier Safety Administration** 

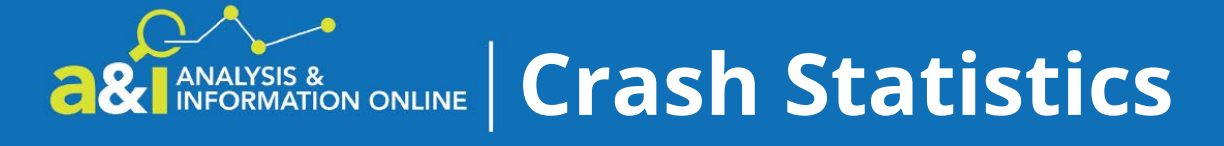